Startup Guard Crack Download For PC [Updated]

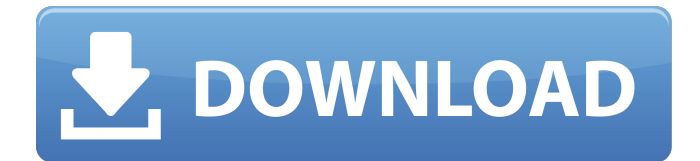

# **Startup Guard Crack+ Serial Key [Mac/Win] [Updated-2022]**

Prevent your computer from running certain programs from startup (Windows programs, services, scheduled tasks, etc.) This is a simple and fast way to improve your startup performance without having to do a lot. Just follow the instructions below to prevent specific programs from auto-starting. Note: You can edit and copy the detected startup items to a log file that you can use for review later. How to Prevent a Program from Running Automatically at Startup: Double click the button of startup item in the window below. You can choose to select the items that you wish to be prevented from auto-starting. If you wish to avoid removing certain programs that you use regularly, you will need to disable all of the startup items from running. You can also click the button to bring up a dialog box if you want to be informed when a startup entry is blocked. Note: If the startup items that you want to block auto-startup are not listed in the window below, it means that the item was not detected. Click the button below to block startup items. How to View Startup Log: Click the button below to view the log file, which is saved on your local PC as an HTML file."Cantonese and Foochow stores offer higher sales value than Chinese restaurants in other areas of the city. Customers from Hong Kong and Guangzhou are more sophisticated and selective. We tend to avoid serving them, as they prefer feeling like they are in their home. On the other hand, local customers are more homely, so our service levels are higher," explained Sunny Cho, manager at grocery store chain FairPrice, in Hougang. FairPrice has combined its grocery segment with the minimarkets and pharmacies at the same store for the first time. The combined business earns about \$732 million in sales annually. BUSINESS Click here for main related pictureQ: Trying to put this image in my own preference screen I want to create a custom preference screen in my app with a few features such as tabs, and the ability to set a default directory for saving. I came across this page and I tried following the steps in the tutorial, but I do not understand the section for adding the image in XML. I want to add an image which looks like the following: And I want to create a layout which looks like this

# **Startup Guard Free Registration Code [Latest]**

Easily identify the processes that run at startup No need to disable unwanted software Automatically prioritize unwanted software Control the startup order of the processes Optimize the startup process With Startup Guard, you don't have to deal with programs that run at startup. The program is able to identify all the applications that try to run at boot time and permit or block each one of them based on your wishes. You do not have to disable software you do not want to. You can quickly prioritize software that is deemed unwanted. You can even stop unwanted processes from running at startup. The program can optimize your startup time by preventing programs that have similar characteristics from running at the same time. The program can be manually controlled from outside the computer. All this is achieved by a simple, easy to use interface that makes this easy to understand. It shows you all the available software that runs at startup and allows you to prioritize unwanted software. The following list shows the list of apps that run on the system. You can also stop and start the programs anytime by selecting the required icon. A program should be disabled if they is overlapping with other apps or if the app is paused or the app is not working properly. You can select the disable button and it will not run in the system and will not remove any of your settings. Download Now: Thanks for downloading our software today Please tell your friends about us, so they can also have a great experience using this software. Please make a note of the following information. Your download link: Time of downloading: (HH:MM AM) File size: (KB) Version: Recent changes: First of all would like to thank you for downloading this tool. The below information is required for us to be able to identify your problem. Please provide it to us so we can solve your problem. - Please make sure you have checked all the settings. - If you have selected ''All users'' the program will only work for this account. - If you wish the program to work for all users and not just the current logged in account, select "Specific users". - If you wish the program to run without the 'Ask me every time' then tick the box ''Always ask''. - Make sure you have ticked the box '' 09e8f5149f

## **Startup Guard Crack + Torrent (Activation Code) Download**

Purpose: Detect and stop applications from starting when you arent looking. The online game invented for the 2009 E3 Conference is a great success, with all of the top games companies participating to boost the success of the project. It is simply the best game that anyone has ever seen, and those who are not familiar with the game should give it a try by watching the first teaser that they made for it. The game is simply amazing and we are so hyped to try it later when it is released. The game features the E3 cover and is the first game to ever be shown on the E3 stage. The game features 18 characters, a storyline, and an incredible soundtrack. The story revolves around four contestants, but sadly you can only play as one of them. The idea behind this game is to compete against other players to see who can be the last one standing while the other players are trying to stop you. It is also worth noting that this is the first game that features four players simultaneously. You are the last contestant, but you are on the treadmill at the top of a tower. There are four other contestants, but at the same time there are twenty other players trying to beat you. Most of these players want to cause the treadmill to stop, and they are using guns to shoot you, or explosives to blow up the tower. Those who try to stop you from getting to the top have to jump off the tower, but they can only jump off once every 10 seconds. If they make it, they will fall and will not be able to get up again for the next 10 seconds. This way they are trying to shoot you down just as you are going up, and you need to learn how to safely make your way to the top of the tower, while beating your opponents. There is no time limit, and if you lose one of your opponents, they will gain health and will be back up again, while you have to start over. Once you reach the top, you can check the names of the players, but you cannot see anything else. You can start a new game, though you cannot replay any of your previous matches. The game is played using the Kinect device, but the developers did something very innovative by making your avatar explode, and you need to be careful not to make too many explosions. The game features a great soundtrack that was created by Insomniac Games, and their experience was clearly shown in the E3

#### **What's New In Startup Guard?**

Startup Guard always stays in the background, quietly monitoring your PC in real time. When it detects startup entries which you did not initiate, it warns you and you can choose to block them from running again or to leave the default. Easy and free to use. This application is light-weight and does not clutter the screen. Startup Guard Free Features: Block on startup any unwanted or malicious programs that might tamper with your PC Get notifications and warnings about changing startup entries which you did not initiate. Auto-disconnect from your PC. Minimize to the taskbar's notification area. Set and manage a user-specific startup time limit.Q: Is it true that the convergence in measure is the same as convergence in outer measure? I know that the measure of a set is defined as the \$\inf\$ of the sets of measure of its subsets with respect to any \$\sigma\$-finite measure. Let's say I have a sequence of measurable sets and for each \$\varepsilon\$ I choose a \$\sigma\$-finite measure on which to calculate the measure of those sets. If I can show that for every \$\varepsilon>0\$, there is a \$\delta\$ such that for every measurable set \$E\$, \$m(E)

# **System Requirements:**

Important: Do not install this mod if you have any issues with modding saves. Installation is a one-way process - once it is installed, your saved game will not work without manual repair. Additionally, this is the most technically advanced mod to date, and requires a more capable computer. \*X\* | \*X\* | \*X\* | \*X\* | \*X\* | \*X\* | \*X\* | \*X\* | \*X\* | \*X\* | \*X\* | \*X\* | \*X\*

Related links:

https://fitmarielachambre.fr/?p=14610 <http://launchimp.com/wp-content/uploads/2022/06/verkiel.pdf> <http://findmallorca.com/yamaha-dm2000v2-editor-2-2-1-12-download-x64-march-2022/> <https://365hdnews.com/2022/06/08/nesox-link-checker-free-edition-crack-download-win-mac/> <https://jameharayan.com/2022/06/08/cucusoft-iphone-ringtone-maker-download-3264bit/> [https://itsupportnetwork.com/wp-content/uploads/2022/06/Ringtonesia\\_LG\\_EnV\\_Touch\\_Maker\\_\\_Crack\\_License\\_Code\\_\\_Key](https://itsupportnetwork.com/wp-content/uploads/2022/06/Ringtonesia_LG_EnV_Touch_Maker__Crack_License_Code__Keygen_Free_Download_Final_2022.pdf) [gen\\_Free\\_Download\\_Final\\_2022.pdf](https://itsupportnetwork.com/wp-content/uploads/2022/06/Ringtonesia_LG_EnV_Touch_Maker__Crack_License_Code__Keygen_Free_Download_Final_2022.pdf) [https://atennis.kz/tour/upload/files/2022/06/GbAkuvuqawEjJGruFL5P\\_08\\_c0528703a7251f7af3580970140a915c\\_file.pdf](https://atennis.kz/tour/upload/files/2022/06/GbAkuvuqawEjJGruFL5P_08_c0528703a7251f7af3580970140a915c_file.pdf) <https://kopuru.com/wp-content/uploads/2022/06/xilobrea.pdf> [https://heidylu.com/wp-content/uploads/2022/06/Viewport\\_Size.pdf](https://heidylu.com/wp-content/uploads/2022/06/Viewport_Size.pdf) <http://www.eventogo.com/?p=196775> [https://cartagenaesmicasa.com/wp-content/uploads/2022/06/The\\_Grave.pdf](https://cartagenaesmicasa.com/wp-content/uploads/2022/06/The_Grave.pdf) [https://gaming](https://gaming-walker.com/upload/files/2022/06/RAMoL7w7OZbyjPfQhYV5_08_0f74ad3790bb3a33412d05d4a1d0022e_file.pdf)walker.com/upload/files/2022/06/RAMoL7w7OZbyjPfOhYV5\_08\_0f74ad3790bb3a33412d05d4a1d0022e\_file.pdf [http://mediamanreviews.com/wp-content/uploads/2022/06/Cubicle\\_Tools.pdf](http://mediamanreviews.com/wp-content/uploads/2022/06/Cubicle_Tools.pdf) <http://increate.net/dilatacao-linear-crack-for-windows-updated-2022/> <http://findmallorca.com/competitive-intelligence-tool-keygen-full-version-download-for-pc/> <https://unimedbeauty.com/wp-content/uploads/2022/06/hellfed.pdf> [https://zardi.pk/wp-content/uploads/2022/06/Cross\\_Stitch\\_Professional\\_Platinum\\_Publisher\\_Download.pdf](https://zardi.pk/wp-content/uploads/2022/06/Cross_Stitch_Professional_Platinum_Publisher_Download.pdf) [http://coursus.fr/wp-content/uploads/2022/06/Aura\\_Starter.pdf](http://coursus.fr/wp-content/uploads/2022/06/Aura_Starter.pdf) <http://goldeneagleauction.com/?p=28152>

<http://mysleepanddreams.com/parmispdf-free-license-key-download/>